## **Photoshop 2021 (Version 22.5) With License Key License Code & Keygen Windows 10-11 X64 2023**

Installing Adobe Photoshop is relatively easy and can be done in a few simple steps. First, go to Adobe's website and select the version of Photoshop that you want to install. Once you have the download, open the file and follow the on-screen instructions. Once the installation is complete, you need to crack Adobe Photoshop. To do this, you need to download a crack for the version of Photoshop you want to use. Once you have the crack, open the file and follow the instructions to the letter. After the crack is applied, you can start using Adobe Photoshop. Be sure to back up your files since cracking software can be risky. With these simple steps, you can install and crack Adobe Photoshop.

## **[Download File](http://lehmanbrotherbankruptcy.com/belina/ZG93bmxvYWR8aEE0TmpWdWJIeDhNVFkzTWpVNU1qVTNOSHg4TWpVNU1IeDhLRTBwSUZkdmNtUndjbVZ6Y3lCYldFMU1VbEJESUZZeUlGQkVSbDA/?congenially=igeldo&UGhvdG9zaG9wIDIwMjEgKFZlcnNpb24gMjIuNSkUGh&limber=scrapbookers)**

If you like to edit your pictures, you're probably already familiar with the popular Adobe Photoshop CS. But as you add more and more users to your computer, and as you start downloading documents from the Web, even the most basic programs start to slow down. Thankfully, you've got a solution that lets you incorporate all the power of Adobe Photoshop CS into a more affordable package. Unfortunately, it's not called Photoshop Elements. You can load a copy of the original Photoshop CS into the program and you'll have most of the power that the pros are used to, thanks (in part) to a good community of fans who have been sharing their work on the Web for years. This application is in almost every way an update of the previous version of Photoshop, and some of the new features even work very similarly to the older version. In particular, Photoshop Elements 12's most conspicuous quality is that it's easy to learn; I certainly didn't spend any time trying to figure out what it's doing. The effortless simplicity in the main window, which lists thumbnails of your images from a certain folder. You can view (or contract) a single image or the entire set of pictures. Of course, you can also scrape your memory card and Catalog, jpegs and raw files, etc., and the filter and preset options are clearly segregated. You can also add notes to images or sort them by name or location. But the menu is identical to that of the previous version, and you can perform most of the functions by pressing the direction keys. The most important point is that Photoshop Elements 12 is a command line and has most of the features of the desktop version, expanded to a much greater degree.

## **Download Photoshop 2021 (Version 22.5)With License Code {{ lifetimE patch }} 2023**

Adobe today announced the redesign of Creative Cloud, its flagship software platform, featuring a personalized icon as its primary interface, and innovative search for quickly finding the right product for users' jobs. Now, customers can do some of their work from the start, including picking their subscription and workspace settings, and editing their own projects. The new Creative Cloud has been rolled out today on the Web and Android apps, and will be available for desktop apps later this year. The best scanner is one that you can work with. There are a plethora of scanners out there, and they break down into the various brands, such as Epson, HP, Brother, and more. You can't really choose a name brand scanner unless you want to spend a huge amount of money. The one that I've had the best experience with is the Brother MFC-J445DW. I have two of these, and they were both relatively inexpensive, but they work really, really well and I have been very happy with them. What I also like is that they are a multifunctional device, meaning that it has a scanner and a printer, so I'm not completely reliant on just being able to scan. Despite its success, Photoshop for ages has been plagued by the problem of proliferation of many different and often incompatible plug-ins, or software add-ons. For reasons that are not always clear, several teams of highly skilled engineers have concentrated on Photohops system, without significantly deigning to reduce the number of available plug-ins. This includes Enfuse, Fusion, and other creative content management systems. Some of the best uses of Photoshop in the world are due to the capability of certain plugins. e3d0a04c9c

## **Photoshop 2021 (Version 22.5) With Activation Code For PC x32/64 2022**

Photoshop is the latest version of renowned image editing software and one of the most used software in the world today. In the field of graphic designing and photo editing, Photoshop is the best software application to create image and graphic content. Adobe Photoshop is world's most used software for photo editing. This advanced software has got a great background in graphic designing, video editing, multimedia editing, computer technology etc. Photoshop is the leading software for photo editing and graphic designing. This photo editing application is largely attributed to the software giant Adobe. Adobe Photoshop has become one of the most popular photo editing software ever invented thanks to its numerous features. It has also been adopted for multimedia editing and designing. Adobe Photoshop is the foremost photo editing software and a legendary editing platform. Photographers use this platform to edit all aspect of their images. Adobe Photoshop is widely used as a graphic designing platform due to its simple yet powerful features. Those looking for an amazing photo editor for editing their Windows photos must take a look at Adobe Photoshop. With this photo editing application, you can easily fix your photos and make them look better. For instance, you can easily get rid of red eye effect and adjust the color of your photos. One of the most popular photo editing software world, Photoshop has a ton of features. This tool can lead like a painting tablet to change color, brightness, contrast, features, and so much. In this post, we are going to show how to apply gaussian blur effect or gradient to your photo in an easy way using Photoshop.

photoshop for android phone free download photoshop cs6 free download for android phone adobe photoshop pro apk download for android pc adobe photoshop 7.0 free download for android ps photoshop download for android adobe photoshop 7.0 download for android uptodown photoshop 7 download for android adobe photoshop 7.0 download for android photoshop 7.1 free download for android adobe photoshop 7.0 free download for android phone

Lastly, Photoshop CC lets you open and edit existing Photoshop PSD files. With file format conversion functionality, you can even bring images from high-resolution sources like CinemaDNG, RAW, TIFF and JPEG into Photoshop and then save them back into those formats. It can be extremely difficult to create eye-pleasing, realistic-looking images unless you have the skills to edit your work and learn the many features of Photoshop. If you're using a flatbed scanner, start with a clean piece of paper or board placed just under the scanner bed. If you are scanning a solid color, consider using one of Photoshop's default settings that will produce a more uniform color scan. Most of these settings can be found at

https://www.adobe.com/uk/products/photoshop.html?CSSCL=en#/default/ for United Kingdom users, and under the section 'Photoshop Basic Help', 'Color' under the 'Scanning Colors' section. If you're scanning borderless images, Photoshop will create background layers that can be repeatedly edited rather than printing the original background, or opening the image and deleting it. To create a borderless image, select 'File > Document Setup > Borderless'. Before selecting a file, doubleclick it to view the file's contents. A small red arrow will appear in the top-left, click on it to display the current color, and use the file's 'Previous Color' and 'Set Current' buttons to quickly and easily set the file's colors. It's no secret that selection tools in Adobe Photoshop have been frustrating for some users over the years. Sometimes there's a little too little, or not enough leads for the tools to

work with. Thankfully with the introduction of the new Smart Brush, this problem is a thing of the past. Selections are optimized more fully, providing great insight into where the boundaries are and what will fill the area. The new work flow tools provide the ability to easily create better selections, too. It's a welcome addition that will not only make it faster and easier to edit your images, but it will also make it more fun.

Now that you know what Photoshop Elements is, what's needed to see it, and what's coming up at Adobe, I hope you agree that it is time to make the switch, and start enjoying Adobe Photoshop Elements 13! And to help you with that, I'll be starting a series of posts spotlighting specific features from the new version that I think will be useful to those of you thinking about switching to the Elements. In this post I'll be showing you how to create a brush library in Photoshop and export it into Photoshop Elements. If you already have a brush library, you can copy it directly into Photoshop Elements. Adobe has also announced new features for its content-aware crop tool. In addition to the new brush presets, Adobe has also announced new features for its content-aware crop tool, including the ability to straighten, extend, or reduce a line, and to cut off the top or bottom of an image. Plus, you can now choose the results of a creative filter one time, and then use that as the default for any future images you apply that filter to, not just the first time you apply the filter. This is called the "JPG preset" and it's only available when using the JPG or TIFF output formats. To create a brush library in Photoshop, first make sure that you're in Save Mode, and then choose File > Photoshop > Brushes. You should then be able to create a new brush library in Photoshop Elements by choosing Share > Create New Brush Library, as shown in Figure 1-6. You should be able to add both brush presets and brushes to the Create New Brush Library, depending on where you want to place the shared brush library.

<https://soundcloud.com/crnacvagarex/autodesk-fusion-360-torrent> <https://soundcloud.com/matzauapunen2/free-product-key-business-in-a-box-2016-keygen> <https://soundcloud.com/realdodjessye/tekla-structures-191-64-bitfullrar> <https://soundcloud.com/gensfunlohi1976/mobile-computing-rajkamal-2nd-edition-pdf-275> <https://soundcloud.com/fettdashi/anytone-at5555-v6-software-22> <https://soundcloud.com/spicirsomtert1987/uplay-hasoverlappedoperationcompleted> <https://soundcloud.com/evgeniyb0u0sok/pantorouter-plans-free-download-pdf> <https://soundcloud.com/matzauapunen2/free-product-key-business-in-a-box-2016-keygen> [https://soundcloud.com/gensfunlohi1976/dream-stripper-ultimate-2009-pc-game-cheats-tool-downloa](https://soundcloud.com/gensfunlohi1976/dream-stripper-ultimate-2009-pc-game-cheats-tool-download) [d](https://soundcloud.com/gensfunlohi1976/dream-stripper-ultimate-2009-pc-game-cheats-tool-download)

Photoshop Elements is the premier lower-end photo organization and editing solution. For photographers and enthusiasts looking for a simplified alternative to Photoshop, Photoshop Elements is the digital photography series that allows users to import, display, share and manage their memories and moments. With a simple and intuitive interface, Photoshop Elements allows casual users to quickly organize their photos, replace old or faded photographs, fix photos that are a little out of focus, and share photos with friends and family via Facebook and other social media outlets. Automatic detection of images, such as JPEGs, in email attachments opens up new possibilities for content creation. SLATE Compress can be used to automatically reduce image size without losing image fidelity so users can save time or space. And the mouse gestures available in the new application help users edit an image faster by providing intuitive and easy-to-use support, such as transformations, camera calibration and 3D workflows. By using the new, enhanced design interface and familiar tools, users can easily navigate and create amazing images. Based on

experimentation with users around the world, Adobe added new layers in the interface for easy access to edit and view layers by name, tag and attachment. Labels and smart graphics are quickly updated, so users can quickly move assets between folders, all without having to leave the application. Subscribers to Adobe Creative Cloud can share projects with 5GB of project storage for free, and the company will also offer free membership to Creative Cloud's cloud-based creative tools for all users. Adobe is also adding a new Cheatsheet app (beta) that gives users a reliable guide to commonly recommended editing actions. The Cheatsheet will help save time and improve the efficiency of digital asset creation and enhancing. It has a simple interface that allows users to access frequently used Photoshop tools and give them a hand to perform image editing tasks faster.

<https://mentorus.pl/wp-content/uploads/2023/01/vinsfae.pdf>

- <https://ldssystems.com/wp-content/uploads/Download-Photoshop-App-For-Windows-WORK.pdf> [https://www.mgbappraisals.com/5213990ed227e8ee0affff151e40ac9a12620334b7c76720a51cdbe8d](https://www.mgbappraisals.com/5213990ed227e8ee0affff151e40ac9a12620334b7c76720a51cdbe8d1291f13postname5213990ed227e8ee0affff151e40ac9a12620334b7c76720a51cdbe8d1291f13/) [1291f13postname5213990ed227e8ee0affff151e40ac9a12620334b7c76720a51cdbe8d1291f13/](https://www.mgbappraisals.com/5213990ed227e8ee0affff151e40ac9a12620334b7c76720a51cdbe8d1291f13postname5213990ed227e8ee0affff151e40ac9a12620334b7c76720a51cdbe8d1291f13/)
- <http://mitnurulamalparang.com/adobe-photoshop-cs4-crack-for-pc-lifetime-release-2023/>
- <https://slab-bit.com/download-brush-flower-photoshop-free-link/>
- <https://prosports.qa/~prosport/wp-content/uploads/2023/01/takilas.pdf>
- <https://kuchawi.com/wp-content/uploads/2023/01/regjami.pdf>
- [https://samtoysreviews.com/2023/01/02/photoshop-2020-free-registration-code-keygen-for-lifetime-x](https://samtoysreviews.com/2023/01/02/photoshop-2020-free-registration-code-keygen-for-lifetime-x32-64-2022/) [32-64-2022/](https://samtoysreviews.com/2023/01/02/photoshop-2020-free-registration-code-keygen-for-lifetime-x32-64-2022/)
- [http://loisirsaglac.com/wp-content/uploads/2023/01/Photoshop-2021-Version-222-Download-With-Act](http://loisirsaglac.com/wp-content/uploads/2023/01/Photoshop-2021-Version-222-Download-With-Activation-Code-Product-Key-Full-MacWin-x3264-20.pdf) [ivation-Code-Product-Key-Full-MacWin-x3264-20.pdf](http://loisirsaglac.com/wp-content/uploads/2023/01/Photoshop-2021-Version-222-Download-With-Activation-Code-Product-Key-Full-MacWin-x3264-20.pdf)
- <https://xn--kgv-reisewitzerhhe-s3b.de/wp-content/uploads/2023/01/milllau.pdf>
- <https://hassadlifes.com/adobe-photoshop-cc-2015-version-16-keygen-full-version-3264bit-2022/>
- [https://leidenalumni.id/wp-content/uploads/2023/01/Photoshop-CC-Download-free-License-Code-Key](https://leidenalumni.id/wp-content/uploads/2023/01/Photoshop-CC-Download-free-License-Code-Keygen-Activation-Code-With-Keygen-MacWin-x3264-.pdf) [gen-Activation-Code-With-Keygen-MacWin-x3264-.pdf](https://leidenalumni.id/wp-content/uploads/2023/01/Photoshop-CC-Download-free-License-Code-Keygen-Activation-Code-With-Keygen-MacWin-x3264-.pdf)
- <https://exatasolucoes.net/wp-content/uploads/2023/01/albour.pdf>
- <https://michoacan.network/wp-content/uploads/2023/01/fidekar.pdf>
- <http://archlooks.com/download-photoshop-cs5-free-for-windows-7-2021/>
- [http://arnoldrender.ru/wp-content/uploads/2023/01/Photoshop-2021-Version-2251-Download-free-Re](http://arnoldrender.ru/wp-content/uploads/2023/01/Photoshop-2021-Version-2251-Download-free-Registration-Code-Full-Product-Key-For-Windows-.pdf) [gistration-Code-Full-Product-Key-For-Windows-.pdf](http://arnoldrender.ru/wp-content/uploads/2023/01/Photoshop-2021-Version-2251-Download-free-Registration-Code-Full-Product-Key-For-Windows-.pdf)
- <https://freecricprediction.com/wp-content/uploads/2023/01/garzolt.pdf>
- [https://openaidmap.com/adobe-photoshop-2021-version-22-2-patch-with-serial-key-product-key-full-fi](https://openaidmap.com/adobe-photoshop-2021-version-22-2-patch-with-serial-key-product-key-full-final-version-2023/) [nal-version-2023/](https://openaidmap.com/adobe-photoshop-2021-version-22-2-patch-with-serial-key-product-key-full-final-version-2023/)
- <https://fuerzasparavivir.com/wp-content/uploads/2023/01/triwirr.pdf>
- <https://www.mediainministry.net?password-protected=login>

[http://hshapparel.com/download-photoshop-2021-version-22-4-2-patch-with-serial-key-license-keygen](http://hshapparel.com/download-photoshop-2021-version-22-4-2-patch-with-serial-key-license-keygen-2023/) [-2023/](http://hshapparel.com/download-photoshop-2021-version-22-4-2-patch-with-serial-key-license-keygen-2023/)

[https://myinfomag.fr/wp-content/uploads/2023/01/Download-Photoshop-Free-Latest-Version-LINK.pd](https://myinfomag.fr/wp-content/uploads/2023/01/Download-Photoshop-Free-Latest-Version-LINK.pdf) [f](https://myinfomag.fr/wp-content/uploads/2023/01/Download-Photoshop-Free-Latest-Version-LINK.pdf)

<https://mbatalks.in/wp-content/uploads/2023/01/Adobe-Photoshop-Viewer-Free-Download-FULL.pdf> <https://1w74.com/download-photoshop-express-with-license-code-crack-64-bits-new-2023/>

<https://www.karnatakapucresult.in/wp-content/uploads/2023/01/letmar.pdf>

[https://travestisvalencia.top/download-photoshop-2021-version-22-3-1-keygen-torrent-activation-code](https://travestisvalencia.top/download-photoshop-2021-version-22-3-1-keygen-torrent-activation-code-win-mac-x64-2023/) [-win-mac-x64-2023/](https://travestisvalencia.top/download-photoshop-2021-version-22-3-1-keygen-torrent-activation-code-win-mac-x64-2023/)

[https://www.jrwarriorssc.com/wp-content/uploads/2023/01/Adobe\\_Photoshop\\_EXpress\\_\\_Download\\_S](https://www.jrwarriorssc.com/wp-content/uploads/2023/01/Adobe_Photoshop_EXpress__Download_Serial_Key__Hot__2022.pdf) [erial\\_Key\\_\\_Hot\\_\\_2022.pdf](https://www.jrwarriorssc.com/wp-content/uploads/2023/01/Adobe_Photoshop_EXpress__Download_Serial_Key__Hot__2022.pdf)

[https://mondetectiveimmobilier.com/2023/01/02/adobe-photoshop-2021-with-activation-code-activati](https://mondetectiveimmobilier.com/2023/01/02/adobe-photoshop-2021-with-activation-code-activation-pc-windows-lifetime-patch-2022/) [on-pc-windows-lifetime-patch-2022/](https://mondetectiveimmobilier.com/2023/01/02/adobe-photoshop-2021-with-activation-code-activation-pc-windows-lifetime-patch-2022/)

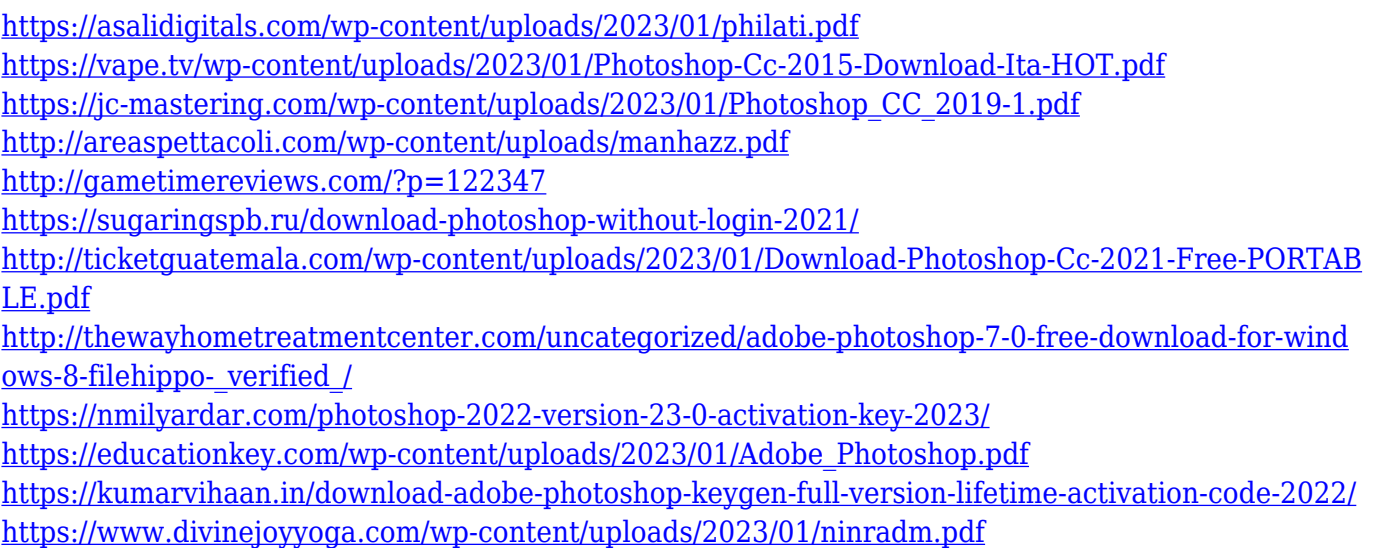

It is the most powerful and popular graphics program. With all the features you need for editing, retouching, and modifying images, this software is a must-have for any professional who wants to alter, modify, or to improve his or her photos. This software is also incredibly easy to use, so not only professionals can do these modifications. The only thing you need is an interest in photography and basic knowledge of the software. With the recent announcement and the announcement of the initial release of the program, the Photoshop team has presented a rather powerful upgrade to the program. The new version has a new feature that allows you to compress large stock images to use for offline processing and web viewing. Adobe Photoshop CC 2019 is the latest version of adobe Photoshop, which is used to edit, create, design and pitch images and content for the web and graphic design. It comes with a lot of great features and cool apps such as has the inspire and photoshop. In Adobe Photoshop, you can create layer based editing and the ability to tweak the basic design and the style of objects. Adobe Photoshop also has a wide range of advanced tools like selections, gradients, layers, blends, text, and come included in the list of features in Photoshop. Not just this, you can round corners if you can create. It also includes a live view with the viewfinder and grid window. Adobe Photoshop allows you to perform most common editing operations with the help of various brushes, filters, and tools, and one of the most important tools of raw pattern or texture. You can edit the individual and stacked layers and save the image in variety of formats and purposes. Adobe Photoshop is not only for raw image editing, but it is helpful for graphic design, animation, and motion graphics. It comes with different features and tools to merge and optimize image resolutions, creating and manipulating stunning animations, editing photos, making video clips, and other projects.